## **Basic HTML Structure**

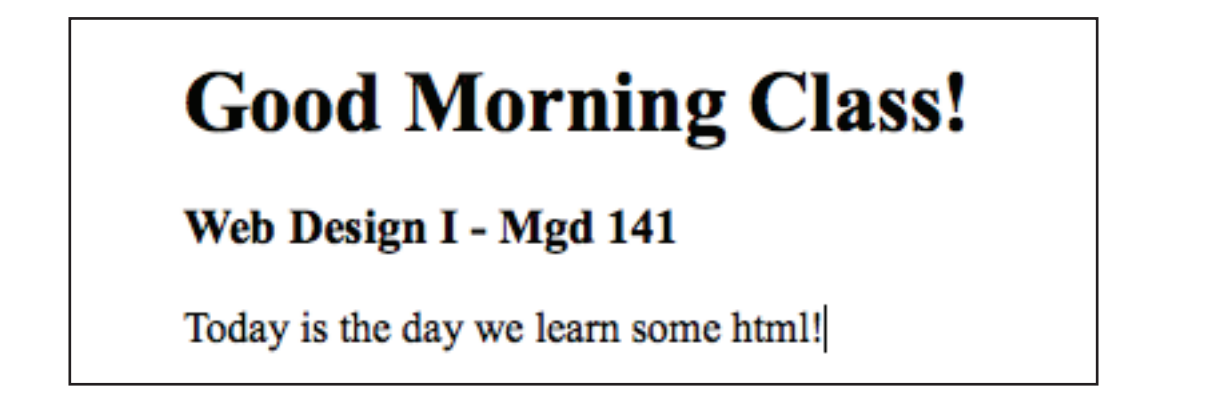

Use the elements below to build the correct html structure that would result in a web page that looks like the statement above. Be sure to print and save your work. Use each element one time only.

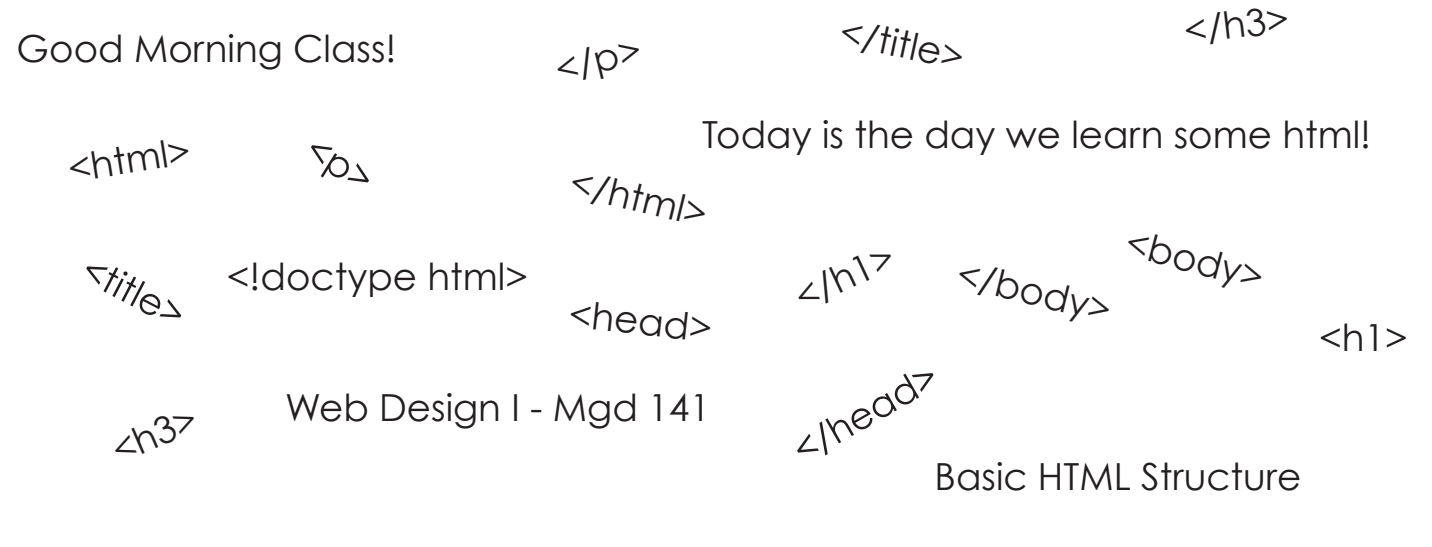

Write the answer in the text box below:

\*Copy/paste into a text document and open with a browser to check your work